NOAA Technical Memorandum NMFS-SEFC-180

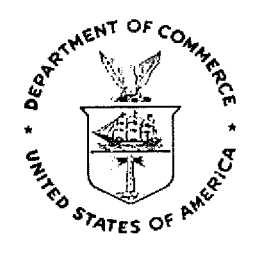

A Generalized Computer Program for Yield per Recruit Analysis of a Migrating Population with Area Specific Growth and Mortality Rates

Sheryan P. Epperly, William H. Lenarz, Larry L. Massey, and Walter R. Nelson

October 1986

u.s. DEPARTMENT OF COMMERCE National Oceanic and Atmospheric Administration National Marine F!sheries Service Southeast Fisheries Center Beaufort Laboratory Beaufort. N.C. 28516

# **CONTENTS**

Text 1

Acknowledgments 7

 $\sim$ 

 $\epsilon$ 

 $\ddot{\phantom{a}}$ 

Citations 8

Figures 9

Appendix 13

A Generalized Computer Program for Yield Per Recruit Analysis of a Migrating Population with Area Specific Growth Rates

Sheryan P. Epperly<sup>1</sup>, William H. Lenarz<sup>2</sup>, Larry L. Massey<sup>1,3</sup>, and Walter R. Nelson<sup>193</sup>

A number of yield per recruit computer programs have been developed, but programs for yield per recruit analysis of a stock fished over multiple areas have not been described in the literature. Paulik and Bayliff (1967) described a program for the Ricker model of equilibrium yield per recruit, but the program does not compute estimates of yield for a multi-area fishery and does not take into account possible area specific growth rates.

The need for such a program as MAREA arose while attempting to apply existing yield per recruit models to the Atlantic menhaden, Brevoortia tyrannus, a commercially valuable species found on the Atlantic coast of North America. The population migrates seasonally with an increased northward movement with age (Dryfoos et ala 1973). Nicholson (1972) reported latitudinal differences in the relative density of each age group along the coast and stratification along the coast by size within each age group. Problems were incurred in analyzing such a population because of its migratory nature and apparent area specific growth rates. Similar problems arise when analyzing penaeid shrimp populations and other fisheries in which area specific growth rates exist and \\here the same stocks migrate into different fisheries as they mature.

 $1$  National Marine Fisheries Service, NOAA, Southeast Fisheries Center, Beaufort Laboratory, Beaufort, NC 28516.

<sup>2</sup> National Marine Fisheries Serice, NOAA, Southwest Fisheries Center, Tiburon, CA 94920.

<sup>3</sup> Present address: National Marine Fisheries Service, NOAA, Southeast Fisheries Center, Miami Laboratory, 75 Virginia Beach Drive, Miami, FL 33149.

An undescribed program for yield per recruit analysis of multi-gear fisheries (MGEAR) was developed by one of the authors (W. H. Lenarz) and was applied to yellowfin tuna to determine, yield per recruit when fishing mortality varies with age and gear type (Lenarz et al. 1974). Lenarz and Zweifel (1978) modified the MGEAR program to estimate egg production over the life of a recruited cohort for Pacific yellowf in tuna. The original MGEAR uses a method of proportioning yield relative to the contribution of the vectors of fishing mortality, of different gears, of different fleets, or of different countries to the total fishing mortality, which has been described by Laurec (1978). The program does not, however, take into consideration area-specific growth rates which the newly modified program, MAREA, does. WAREA is equelly applicable to a multiple gear fishery in Which size at age of exploited fish is gear specific because of varying size selectivity curves of the gear types. The description and use of MAREA ensues.

The MAREA program uses a modification of the yield equation of Ricker (1975) to estimate yield per recruit. The modification follows the number of survivors across the intervals and biomass within an interval opposed to following biomass throughout. The modification gives the same results as the Ricker model and has no mathematical advantage over that method. For the purposes of this progxam, however, computer time efficiency was increased using the modification. The Ricker model (Ricker 1975) was chosen aver the Bevertor. and Holt model (Beverton and Holt 1957) because of the former model's greater flexibility over the life span of the fish, allowing instantaneous natural and fishing mortality rates to be varied with age. Also, the Ricker model does not assume that growth of the species during its fishable life span follows a von Bertalanffy growth curve

Yield per recruit per area  $(Y_j)$  is calculated as follows:

$$
Y = \sum_{i=1}^{NN} Q_{i,j} Y_{i,j}
$$

where

NN = number of time intervals

 $Y_{i,j}$  =  $F_i$   $\overline{B}_i$ , j; yield calculated for entire fishery during ith interval using growth rates of area j i = ith time interval

 $j = j$ th area

$$
\overline{B}_{i,j} = B_{i,j} \left( \frac{(\mathbb{G}_{i,j} - \mathbb{M}_i - \mathbb{F}_i)dt}{(\mathbb{G}_{i,j} - \mathbb{M}_i - \mathbb{F}_i)dt} \right); \text{ exponential mode}
$$

or

$$
\overline{B}_{i,j} = B_{i,j} \left( \frac{(G_i,j-M_i-F_i)dt}{2} \right); \text{ arithmetic mode}
$$

 $\overline{B}_{i,j}$  = mean biomass for the entire fishery in interval i using growth rates from the jth area

 $B_{i,j} = N_i W_{i,j}$ ; the initial biomass for the entire fishery in the ith interval using the growth rate from the jth area  $N_i$  = number of survivors at beginning of interval i dt =  $t_{i+1} - t_i$  $M_i$  = instantaneous natural mortality rate in ith interval

NG  
\n
$$
F_i = \sum_{j=1}^{N_G} F_{i,j}
$$
; instantaneous fishing mortality rate in the ith interval

 $NG = number of areas (or years, countries, or fleets)$ 

$$
F_{i,j}
$$
 = instantaneous fishing mortality in ith interval and jth area

$$
\mathbb{Q}_{\mathbf{i,j}} = \frac{\mathsf{F}_{\mathbf{i,j}}}{\mathsf{F}_{\mathbf{i}}} \text{ ; proportion of fishing mortality of an area to that} \\ \mathbb{Q}_{\mathbf{i,j}} = \frac{\mathsf{F}_{\mathbf{i,j}}}{\mathsf{F}_{\mathbf{i}}}
$$

$$
G_{i,j} = \ln\left(\frac{W_{i+1,j}}{W_{i,j}}\right);
$$
 instantaneous growth rate in ith interval and jth area

 $W_{i,j}$  = initial weight per fish in ith interval and jth area

The two modes of computing mean biomass can result *in* important differences in estimates of yield per recruit. Ricker (1975) and Paulik and Bayliff (1967) alluded to the importance of the oifference in magnitude between instantaneous growth and total mortality rates  $(G_i - Z_i)$ . They indicated that if the difference was small, arithmetic and exponential calculations approached one another. Ricker suggests using small intervals if the rates are rapidly changing. Based on our findings, the difference between arithmetic and exponential estimates of mean biomass increases rapidly as  $G_i - Z_i$  increases in a positive direction, but diverges less rapidly when  $G_i - Z_i$  increases in a negative direction. When  $B_i$  is arbitrarily taken as unity the relationship is satisfactorily represented by a polynomial regression (Figure 1).

With many fisheries it is only possible to estimate instantaneous fishing mortality  $(F_i)$  on an annual basis. Thus, a large interval must be used. The larger the interval, the more likely it is that  $G_i - Z_i$  is of a magnitude which would cause significant d:fferences in estimates of *8i* calculated arithmetically and exponentially. Also, in heavily exploited fisheries there may be a large difference between growth and mortality rates within an interval, especially at older ages.

We employed Ricker's (1975: table 10.3) example of bluegills from Muskellunge Lake to illustrate the difference between the two methods of computing mean biomass. This set was chosen because Ricker's data have been previously used as a historical data set and the data are readily available from his text. Mean biomass was computed arithmetically in the text example and also by Paulik and Bayliff (1967), who used the same data to introduce their computer program. We used the data in MAREA in two separate runs to compute yield per recruit. In one, B was computed arithmetically, and in the other it was computed exponentially (Figure 2). There were obvious significant differences. Evaluating various F-multiples and ages of entry when  $\overline{B}_1$  was calculated

arithmetically, the maximum yield exceeded the maximum biomass of stock (5522.6 9 versus 3439.2 g) when F-multiples were large, which is impossible. Maximum biomass of the stock was estimated at  $F = 0$ ; the time intervals used were four one-eighth of a year intervals followed by one-half year intervals. Despite the small intervals, differences *in* runs were large, indicating the need to minimize the *Gi - Zi* difference regardless of the size of the *time* intervals. Therefore, in similar circumstances and for the example data set, we recommend that  $\overline{B}_i$  be calculated exponentially.

Bias can be introduced into the results of MAREA at extreme multiples of fishing mortality. The area-specific growth rates employed in MAREA represent growth conditions for the data set used in the model, and would require modification to reflect changes in density-dependent growth which might occur under natural conditions with significant changes in stock size. Thus, large Fmultiple deviations from conditions used to develop the data base used in the model (F-multiple of 1.0) may be unrealistic and should be used with caution.

MAREA is wr itten in FORTRAN IV for the IBM 360/60, Honeywell 66/80, and Burroughs  $7800$  computers. The program can accommodate up to 5 areas, 30 age intervals, and 10 multipliers of fishing mortality. The number of age intervals, areas and multipliers of fishing mortality can be varied along with the initial number of recruits. Levels of fishing mortality can be varied independently for each area and multiples of fishing mortality can also be varied for all areas in one run. Instantaneous natural mortality (M) can be set to a constant over the age intervals or read as an array of age specific rates. Additionally, if area-specific growth rates are not desired, only one set of weights may be used for input and the program assumes the growth rate to be constant over all areas. Mean biomass can be computed arithmetically or exponentially.

It USe of trade names does not imply endorsement by the National Marine FiSheries Service, NOAA.

Output options include yield per recruit tables for the entire fishery and if desired, yield per recruit tables for each area when fish below a minimum size are caught and discarded dead, and tables of average weight of the catch for each age of entry determined by;

$$
YPR_j/\overline{N}_j
$$
, where  $\overline{N}_j = \sum_{i=1}^{NN} (N_{i,j} * P_{i,j})$ ,  $P_{i,j} = \frac{N_{i,j}}{N_i}$ , and  $N_i = \sum_{j=1}^{NG} N_{i,j}$ .  
Lastly, tables of yield per effort  $(YPR_j/X$  where X is an F–multiple) may be output.

A program listing and documentation, including input and output of a sample run, are given in Appendix I.

#### **ACKNOWLEDGMENTS**

We thank David R. Colby of the Beaufort Laboratory who donated much appreciated time to the mathematical considerations of the program and to our comparison of models. John E. Hollingsworth provided programming assistance for MAREA; comments by William E. Schaaf, Joseph Hightower, W. R. Nicholson and Dean W. Ahrenholz were appreciated. Figures are by Herbert R. Gordy.

Comments by William W. Fox, Jr. of the Southeast Fisheries Center, Miami, FL., G. Stauffer of the Southwest Fisheries Center, La Jolla, CA; A. McCall of the California Department of Fish and Game, La Jolla, CAj and A. Fonteneau of the Office de al Richerche Scientifique et Technique Outre mer, Abidjan, Ivory Coast, contributed to the development and description of the original MGEAR program.

## CITATIONS

BEVERTON, R. J. H. AND S. J. HOLT. 1957. On the dynamics of exploited fish populations. U. K. Min. Agric. Fish., Fish. Invest. (Ser 2) 19: 533 p.

DRYFOOS, R. L., R. P. CHEEK, AND R. L. KROGER.

1973. Preliminary analyses of Atlantic menhaden, Brevoortia tyrannus, migrations, population structure, survival and exploitation rates, and availability as indicated from tag returns. Fish. Bull., U.s. 71(3) :719-734.

LALREC, A.

1978. Ricker's exponential yield equation. In Models for Fish Stock Assessment, FAO Fish. Circ. No. 701, 122 p.

LENARZ, W. H., W. W. FOX, JR., G. T. SAKAGAWA, AND B. J. ROTHSCHILD. 1974. An examination of the yield per recruit basis for a minimum size regulation for Atlantic yellowfin tuna, Thunnus albacares. Fish. Bull., U.S.  $72(1):37-61.$ 

LENARZ, W. H. AND J. R. ZWEIFEL.

1978. A theoretical examination of some aspects of the interaction between longline and surface fisheries for yellowfin tuna, Thunnus albacares. Fish. Bull., U.S. 76(4): 807-625.

NICHOLSON, W. R.

1971. Population structure and movements at' Atlantic menhaden, Brevoortia tyrannus, as inferred from back-calculated length frequencies. Chesapeake Sci. 13(3):161-174.

PAUlIK, G. J. AND W. H. BAYLIFF.

1967. A generalized computer program for the Ricker model of equilibrium yield per recruitment. J. Fish. Res. Board Can. 24(2):249-259.

RICKER, W. E.

1975. Computations and interpretations of biological statistics of fish populations. Fish. Res. Board Can., Bull. 191, 382 p.

FIGURE 1 Difference between arithmetic and exponential calculations of mean biomass when  $dt = 1.0$  and  $B_i = 1.0$ . DELTA =  $\overline{B}_{exp}$ . -  $\overline{B}_{arith}$ . =  $B_i$  (0.0061 + 0.0037  $(G_i - Z_i) - 0.1095 \left( (G_i - Z_i)^2 - 0.0491 ((G_i - Z_i)^3) \right),$  $r = 0.998$ .

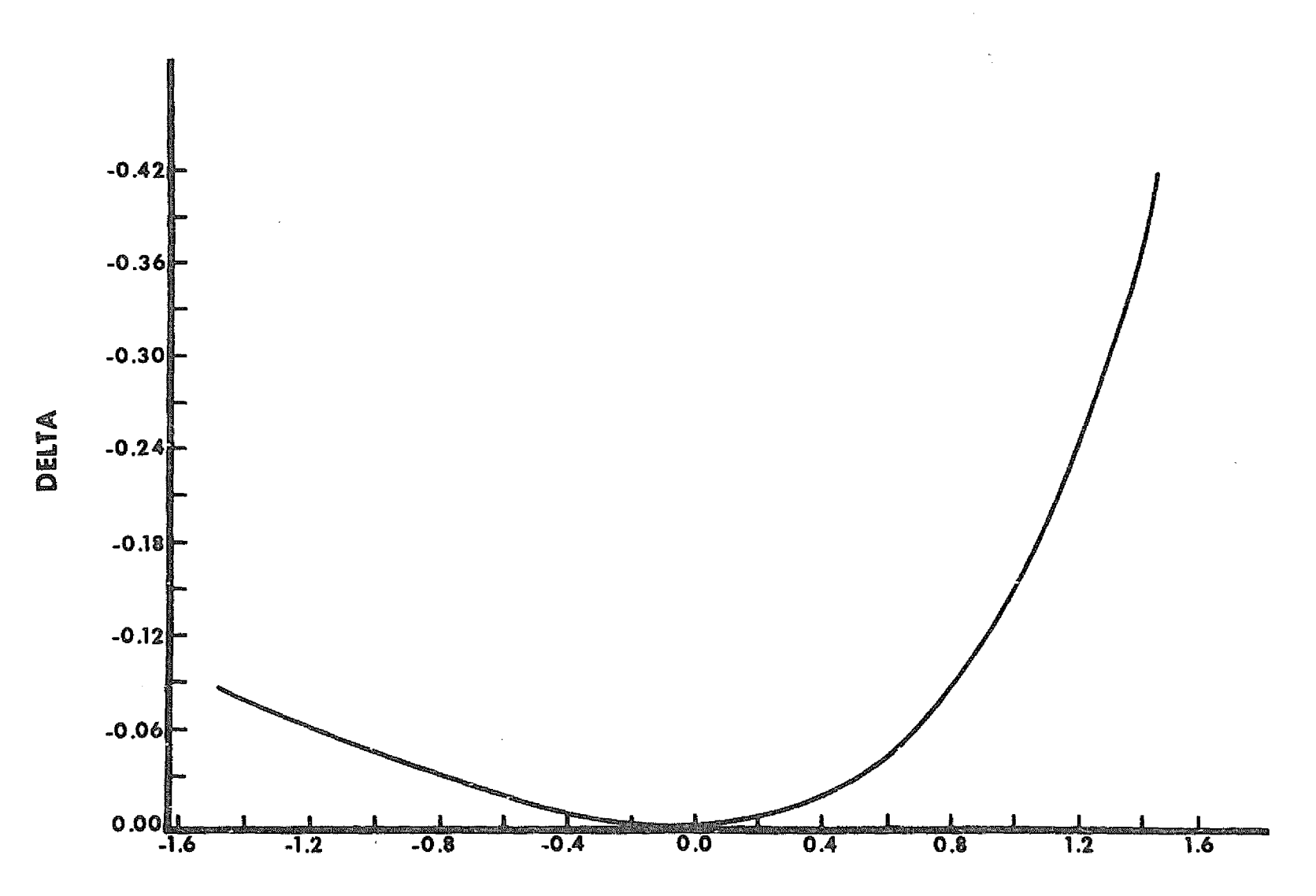

 $G - Z$ 

Figure 1

 $\frac{1}{4}$  .

 $\Delta$ 

FIGURE 2 Yield per recruit estimates for bluegills of Muskellunge Lake calculating mean biomass a) arithhmetically and b) exponentially (data from Ricker 1975; Table 10.3).

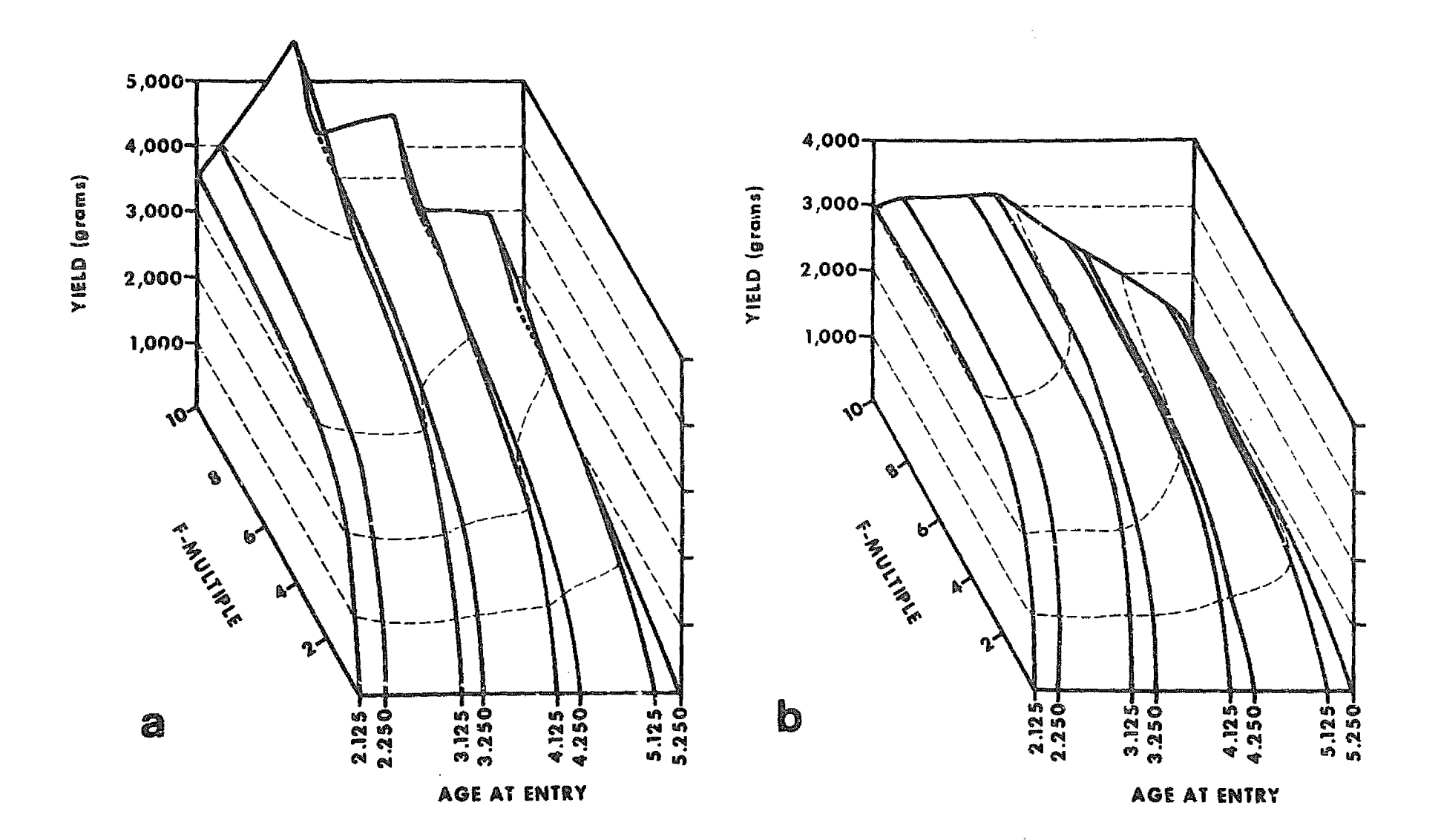

Figure d

## APPENDIX I

## DOCUMENTATION FOR MAREA

INPUT FORMATS

SET 1 -- PARAMETER LIST

LINE TYPE 1 OF SET 1

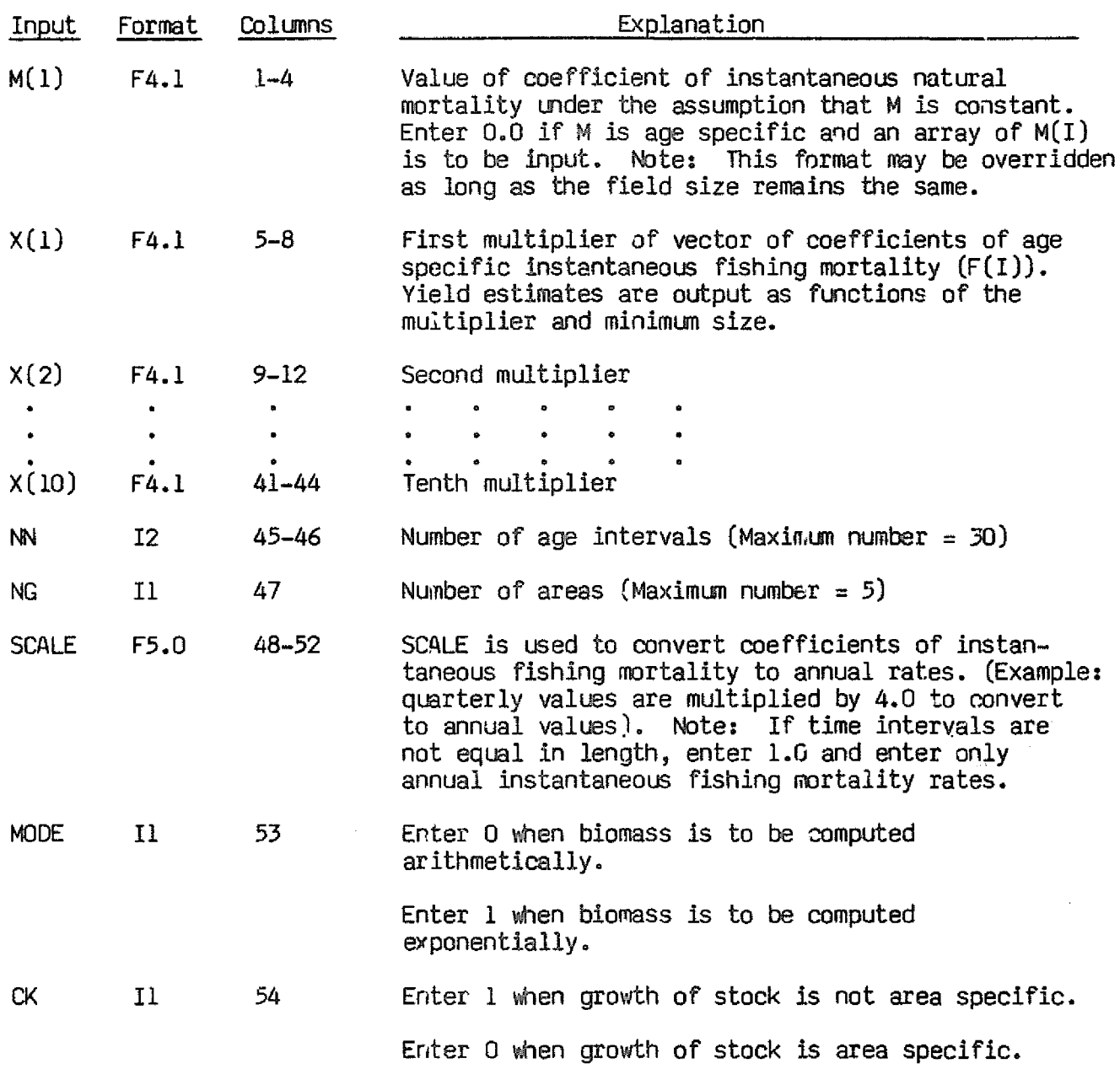

 $\mathcal{A}$  and  $\mathcal{A}$  are  $\mathcal{A}$  and  $\mathcal{A}$  are  $\mathcal{A}$  and  $\mathcal{A}$  are  $\mathcal{A}$ 

 $\mathbf{r}$ 

LINE TYPE 1 OF SET 1

| Input                          | Format          | Columns   | Explanation                                                                                                    |
|--------------------------------|-----------------|-----------|----------------------------------------------------------------------------------------------------|
| N(1)                           | F10.2           | 55-64     | Initial number of recruits (If yield per recruit<br>estimates are desired, enter 1.0 in $\infty$ lumns 62-64)                                                                    |
| NF                             | 12 <sub>2</sub> | $65 - 66$ | Number of multipliers of fishing mortality<br>$\text{Maximum number} = 10$ .                                                                                                    |
| <b>ITO</b>                     | $_{11}$         | 67        | The following tables can be printed:                                                                                                    |
|                                |                 |           | $(A)$ Yield-per-N(1) number of recruits<br>(B) Yield when fish below a minimum size are.<br>caught and discarded dead<br>(C) Average weight of the catch<br>(D) Yield per effort |
|                                |                 |           | Enter 0 if all tables are desired.<br>Enter 1 if only Table A, B, and C are desired.<br>Enter 2 if only Table A and B are desired.<br>Enter 3 if only Table A is desired.        |
| IGO                            | I <sub>1</sub>  | 68        | Enter 0 when tables for each area and the entire<br>fishery are desired. Enter 1 when only tables for<br>the entire fishery are desired or when $NG = 1$ .                       |
|                                |                 |           |                                                                                                    |
| SET 2 -- GENERAL TITLE         |                 |           |                                                                                                    |
|                                |                 |           |                                                                                                    |
|                                |                 |           |                                                                                                    |
| LINE TYPE 1 OF SET 2<br>ΙT     |                 |           |                                                                                                    |
| Columns<br>Toput. I<br>Format. |                 |           | Explanation                                                                                                    |

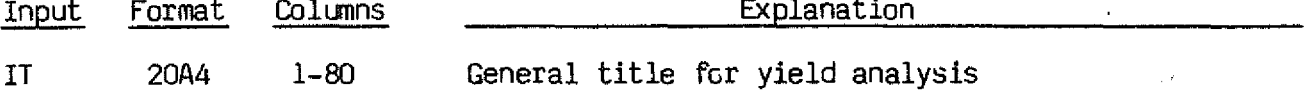

## SET 3 -- LENGTHS USED FOR LABELING TABLES

 $\sim 10^7$ 

## LINE TYPE  $1$  OF SET  $3$  AD(I,J)

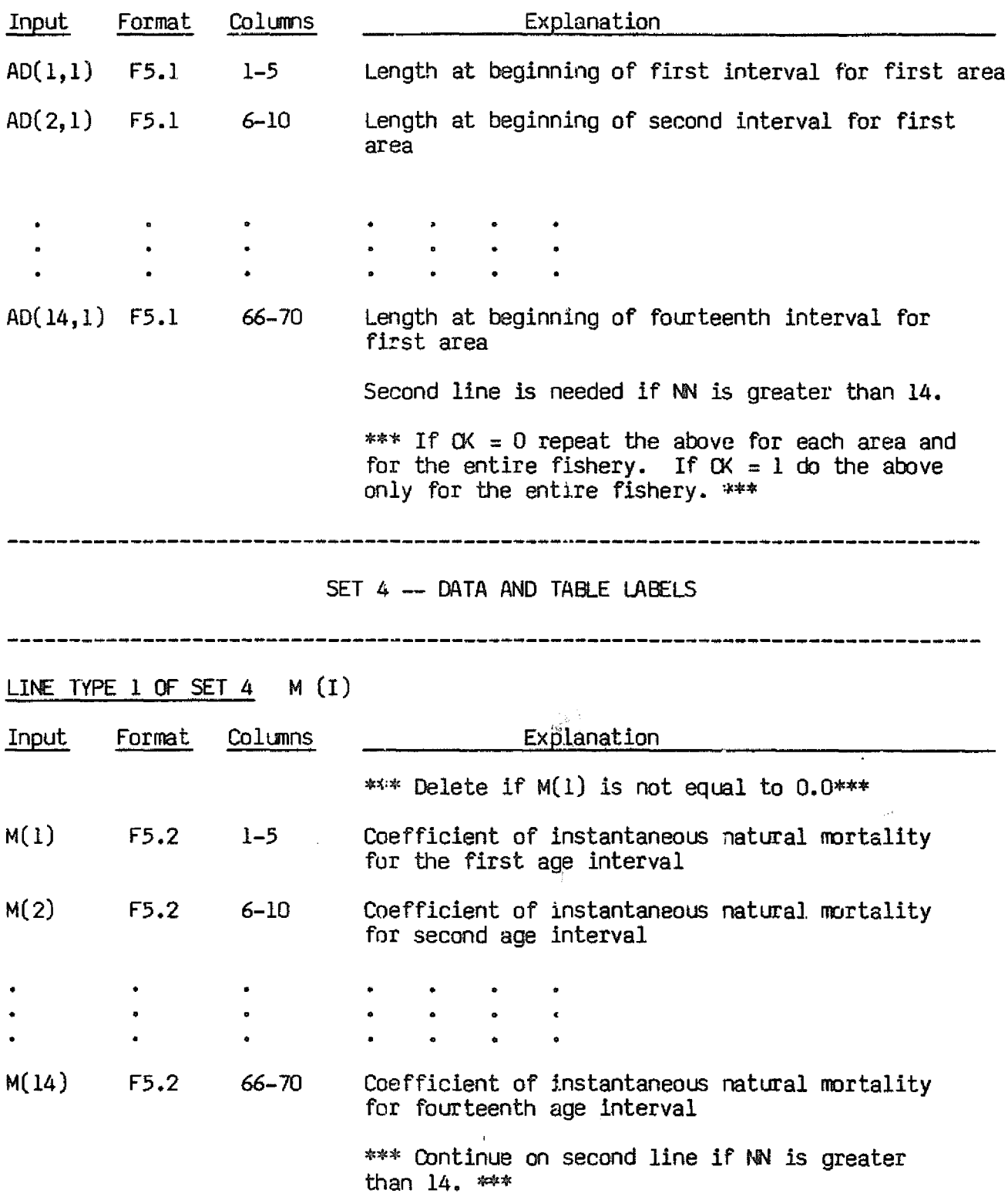

## LINE TYPE 2 OF SET 4 IG(J)

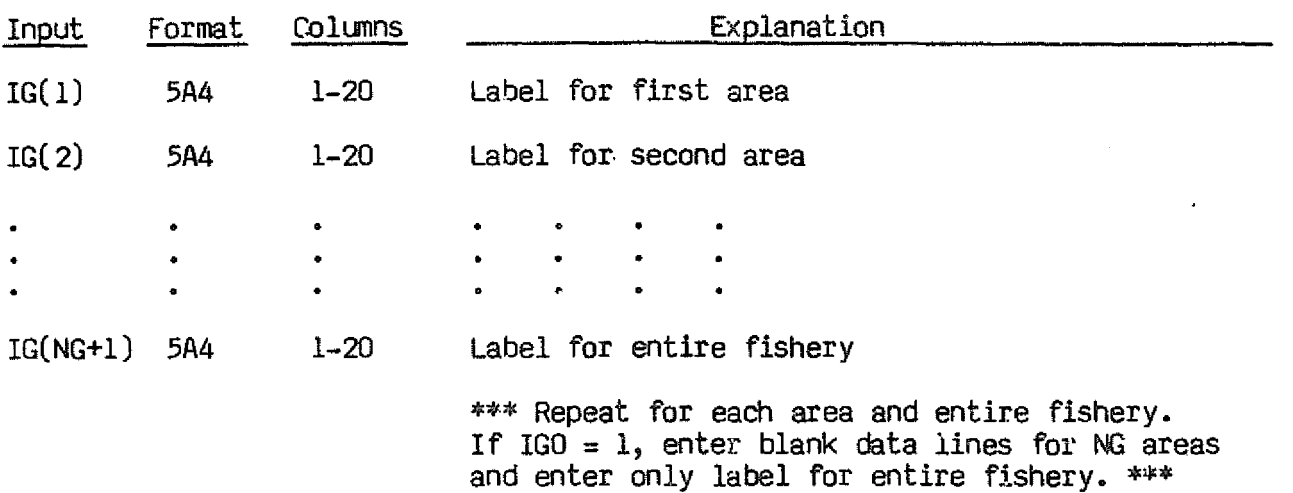

## LINE TYPE 3 OF SET  $4$  FI(I,J)

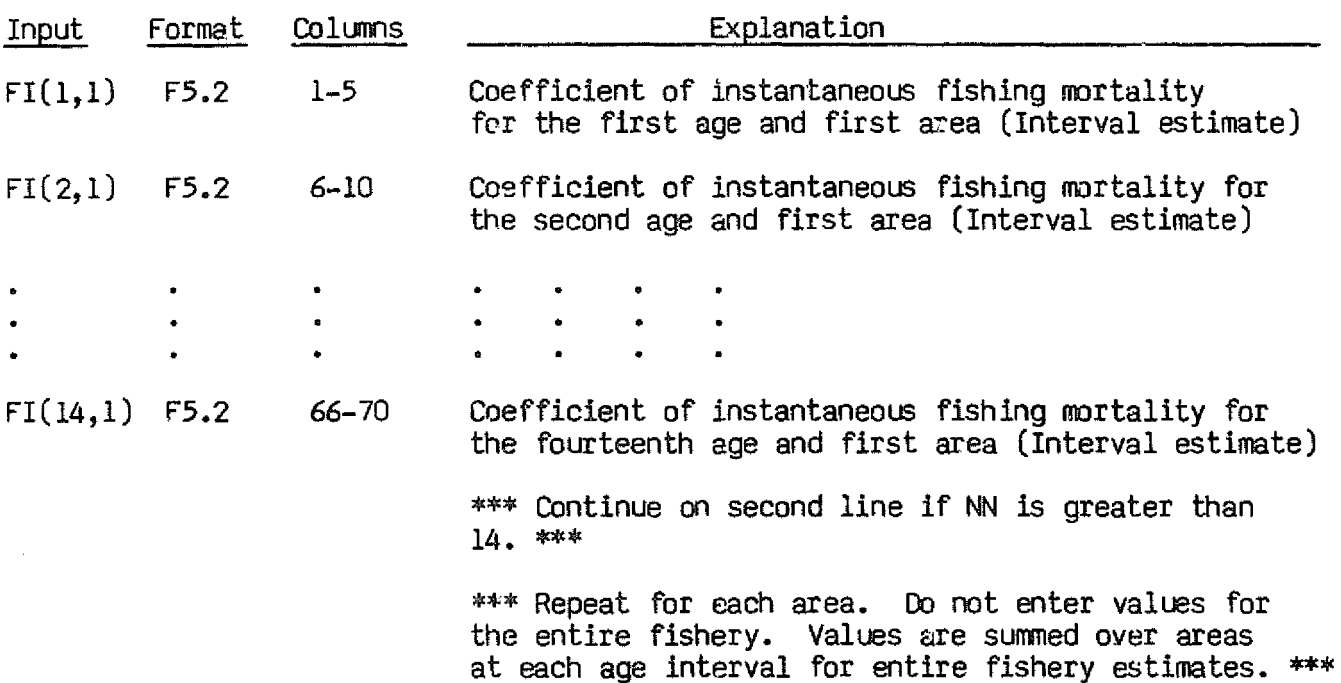

LINE TYPE 4 OF SET 4 A(I)

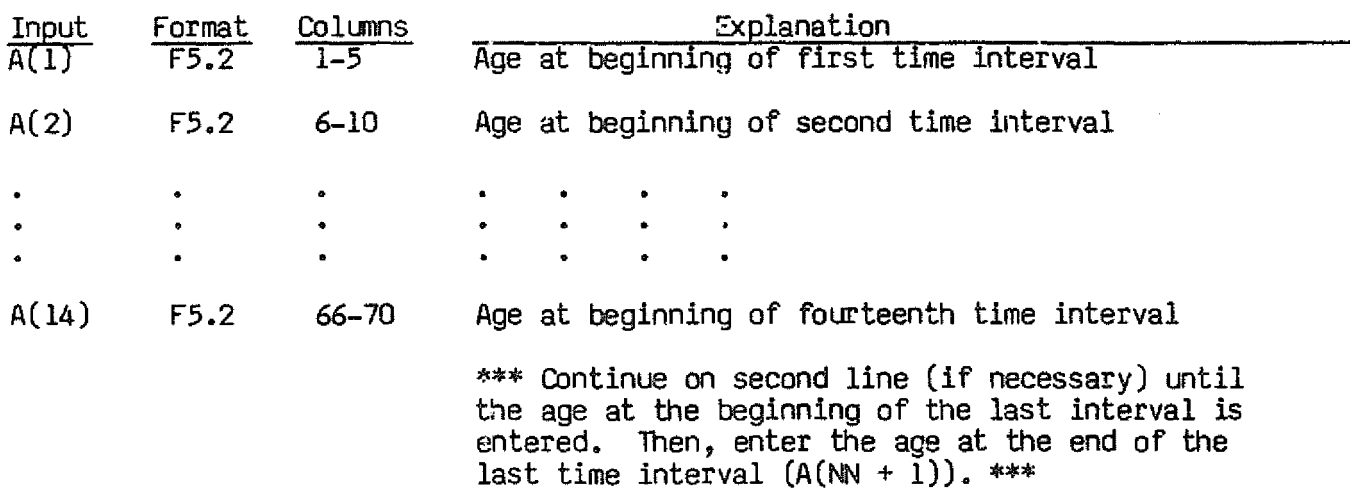

 $\sim$ 

 $\sim 10^{-1}$ 

LINE TYPE 5 OF SET  $4$  W(I,J)

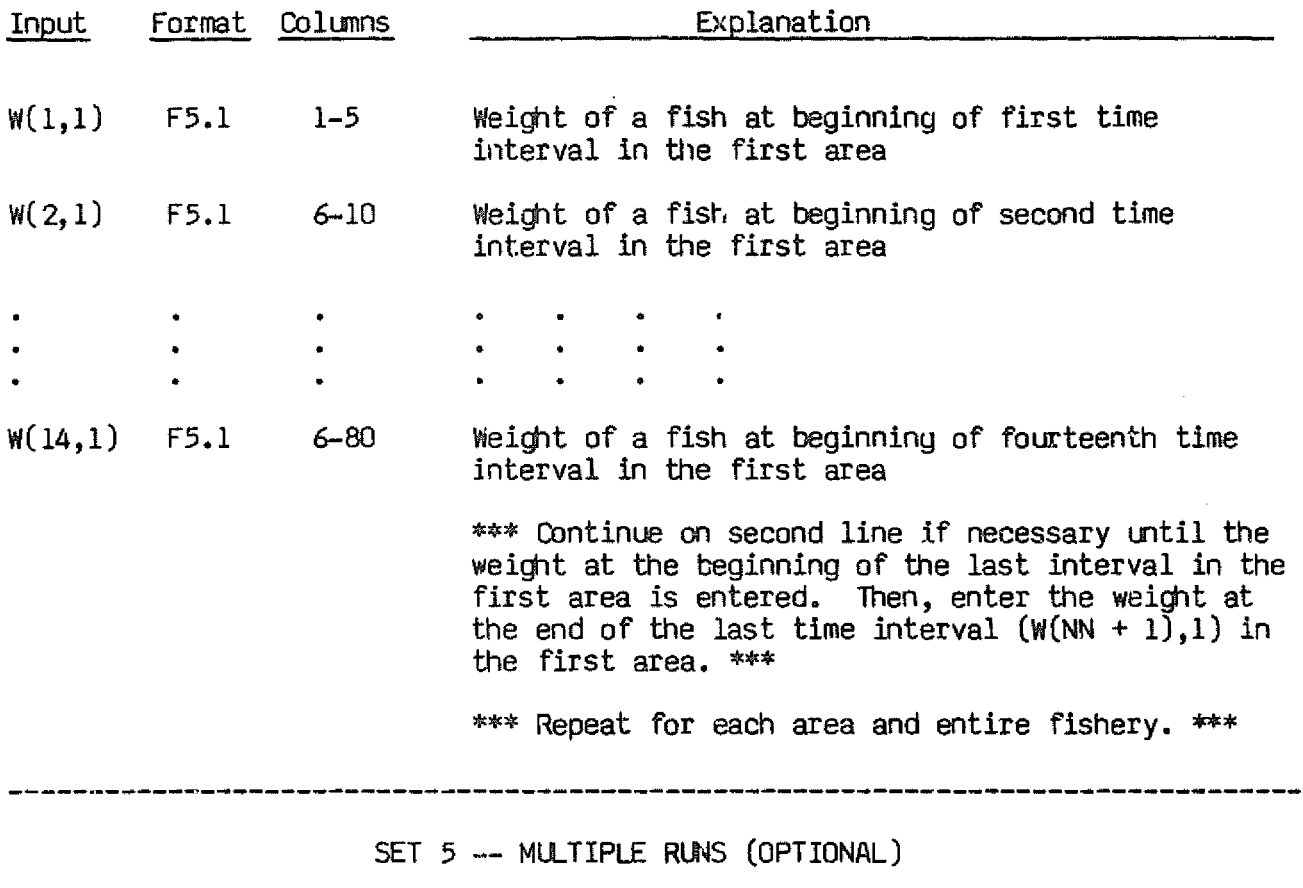

\*\*\* If run is to be terminated or if another run is desired on different data sets which follow, then enter 9999.99 in columns 4-10. If fishing effort is to be varied independently for each area enter values of AM(J). The program will use the data from the previous run but will alter all  $\mathsf{F}(\mathtt{I},\mathtt{J})$  in an area by the factors (AM(J)). \*\*\*

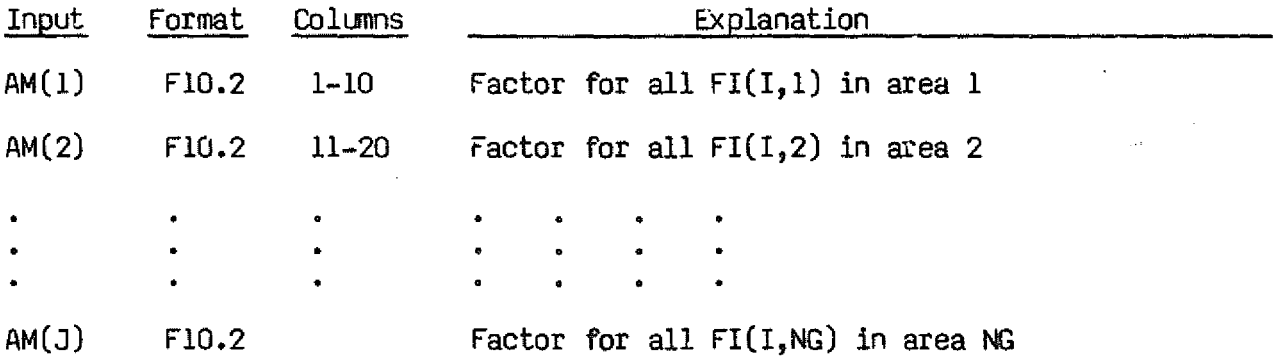

```
PROGRAM LISTING, BURROUGHS 7800 VERSION<sup>4</sup>
 112'0
  450
READ (5 •5) (AD (I ,NG 1 ),1=1 ,NN )
 1000 READ(5,1,END=1001)M(1),X,NN,NG,SCALE,MODE,CK,N(1),
 1212'12'
READ (5 ,30 ) (M (I ),1=1 ,NN }
 1201 DO 102 I=1,NG
      5(KIND=DISK,FILETYPE=7);
      6(KIND=PRINTER,MAXRECSIZE=132);
      PROGRAM MAREA
      DIMENSION TF(30),IT(20),F(30,6),W(31,b),Y(30,10,b),D(30,10,6),S(30
     * ,6) ,X (112'),A (31 ),M (30) ,N (31 ),AW (30, 10,6) ,AB (6) ,AY (b) , AD (312',6),
     *IG(5,6), AR(6), FIR(30,6), GR(31,6), WSG(30,6), G(6)COMMON NG,IG,X,NF,NN,AD,W,NM,IT,NGl,IGO
      REAL M,N
      INTEGER CK
      WRITE(6,107)
      WRITE(6,906) M(1),NN,NG,SCALE,MODE,CK,NF,ITO,IGO,N(1)
      FORMAT(1HØ, "PARAMETER LIST/", 1X, "M(1)=", F4.2,2X, "NN=", I3,2X, "NG=",
     *12,2X, "SCALE=",F10.4,2X,"MODE=",I2,2X,"CK=",I2,2X,"NF=",I3,2X,"ITO
     *="I2,2X, "IGO=", I2, 2X, "N(1)=", F10.2)
      IF(NN.LE.30.AND.NG.LE.5.AND.NF.LE.10)GO TO 105
      WRITE(6,106) M(1), X, NN, NG, SCALE, NF, ITO, IGOSTOP
      NG1 = NG + 1READ (5, 103) IT
      IF(CK .EQ. 1) GO TO 4512'
      DO 130 J=1, NG1READ(5,5) (AD(1,3),I=1,NN)CONTINUE
      GO TO 440
      DO 470 J=1,NG
      DO 480 I=1, NN
      AD(I,J)=AD(I,NGI)480 CONTIN<mark>L</mark>
  470 CONTINL
  440 IF(M(1) .EQ. 0.) GO TO 1200
      DQ 42 I = 1, NNM(I) = M(1)CONTINUE
      GO TO 1201
      READ(5, 101) (IG(J, I), J=1, 5)
      CONTINUE
      DO 4 J=I,NG
      READ(5,30) (FI(I,J),I=1,NN)
      DO 100 I=1,NNFI(I,J)=FI(I,J)*SCALEF(1, J) = F I(1, J)l~ WRI TE ( 6 , 31) J, (F ( I , J ) , 1=1 , NN )
      NNP1 = NN + 1READ(5,3)(A(1),I=1,NNP1)IF(CK .EO. 1) GO TO 520
      DO 131 J=I,NGl
      READ(5,5) (W(1, J), I=1, NNP1)
 112'5
 130
 112'2
 42
 906
FILE
FILE
C-
```
 $\circ$ 12 21 66 CONTINUE GO TO 111 READ(5,5)(W(I,NGl),I=I,NNP1) 520 DO 540 J=l,NGl DO 550 I=I,NNPI  $W(I,J) = W(I,NG1)$ 550 CONTINUE 540 CONTINUE 111 DO 6 I=1,NN IF(I.EQ.l)GO TO 66  $N(1)=N(I-1)*EXP(-M(I-1)*(A(I)-A(I-1)))$  $TF(I)=\emptyset$ . DO 14 3=1,NG  $TF(I)=TF(I)+F(I,J)$ 14 CONTINUE 6 CONTINUE DO 61 I=1, NN IF (TF (I) • EQ. 0.) GO TO 61 DO 60 J=l,NG  $F(I,J)=F(I,J)/TF(I)$ CONTINUE 61 CONTINUE DO 12 K=l,NGt DO 12 J=l,NF DO 12 I=I,NN  $D(I,J,K)=\emptyset$ . DO 7 l=l,NF DO 7 J=l,NN  $DO 9 K=1,NG1$ DO 21 lK=I,NN  $S(IK,K)=\emptyset$ WS(IK,K)=0  $AB(K)=\emptyset$  $AY(K)=0$  $NM = NN + 1$  $AL1=N(J)$  $JPI = J + 1$ DO 11  $L=JP1$ , NM LL=L-l  $B = A(L) - A(LL)$ C=X(I)\*TF(LL) CB=C\*B ZB=(M(LL)+C)\*8 AL=ALl\*EXP(-ZB) 1F ( TF ( LL ) • EQ • 0.) GO TO 11 IF(MODE .NE. 1) S(LL,NGl)=CB\*(ALl+AL)/2 IF(MODE .EQ. 1) S(LL,NG1)=CB\*ALl\*(1-EXP(-ZB)}/ZB DO 800 K=I,NGI IF(W(LL,K} .EQ. 0.) GO TO 210 IF (W(L, K) • LE. 0.) GO TO 210  $GR(LL,K)=ALOG(W(L,K)/W(LL,K))$  $IF(MODE .EQ. 1)WS (LL,K)=CB*AL1*W (LL,K)*(EXP(GR (LL,K)-ZB)-1)/1$  $*(GR(LL,K)-ZB)$  $IF(MODE$ .NE. 1) $WS(LL,K)=CB*$ .5\*( $W(LL,K)*AL1$ )+( $W(L,K)*AL)$ ) 60 131 209

1 3 5 19 30 31 101 103 106 GO TO 211  $210$  IF (W(LL,K) .EQ.  $\emptyset$ .) WS(LL,K)= $\emptyset$ . 211 G(K)=WS(LL,K) 800 CONTINUE  $B=S(LL,NG1)$ DO 8 K=1,NG1  $Q=1$ . IF(K.NE.NG1)Q=F(LL,K)  $C=G(K)*Q$  $AY(K)=AY(K)+C$  $AB(K)=AB(K)+B*Q$ IF(J.NE.1)GO TO 8 DO 10 JJ=l,LL 10 D(JJ,I,K)=D(JJ,I,K)+C 8 CONTINUE 11 AL1=AL DO 80 K=l,NGl IF (AB (K) .EQ. 0.) GO TO 80 AW(J,I,K)=AY(K)/A8(K)  $BØ Y(J,I,K)=AY(K)$ 7 CONTINUE CALL OUT (1,Y) IF(ITO.GT.2)GO TO 101212 CALL OUT(2,D) IFCITO.GT.1)GO TO 1002 CALL OUT(3,AW) IF(ITO.GT.Ø)GO TO 1002 DO 22 I=l,NGl DO 22 J=l,NF DO 22 K=l,NN 22 Y(K,J,I)=Y(K,J,I)/X(J) CALL OUT(4,Y) 1002 CONTINUE READ(S,108,END=1001) AM IF(AM(1).EQ.9999.99)GO TO 1000  $W$ RITE(6,109)(I,AM(I),I=1,NG) DO 110 I=l,NN DO 110 J=l,NG 110  $F(I, J) = F(I, J) * AM(J)$ GO TO 111 FORMAT(11F4.1,I2,I1,F5.0,2Il,F10.2,I2,2Il) FORMAT(14F5.2) FORMAT (14F5. 1) FORMAT(lH A3,10F10.3) FORMAT(14FS.2) FORMAT(22H@VALUES OF F FOR AREA 15/16(lXF7.S)/16(1XF7.5» FORMAT(5A4) FORMAT(20A4> FORMAT(32H PARAMETER EXCEEDS ALLOWED VALUE/IXIIF5.0,I3,I2,F2@.10,2 \*@X,I2,211) 11217FORMAT("PROGRAM MAREA--WILLIAM H LENARZ--MODIFIED BY S P EPPERLY \*AND L L MASSEY") 108 FORMAT(6F10.2) 11219FORMAT(17H1AREA MULTIPLIERS/ (5H AREAI5,F10.2»

2121121121 FORMAT(1IF6.2,I2,I2,F1S.2,2FI0.4,I3,3I2) 5000 FORMAT(16F7.3 1001 STOP 1 2 3  $\overline{4}$ 41 WRITE(6,44) (IG(L,I),L=1,5 43 CONTINUE 14 16 CONTINUE 15 17 42 44 't6 't9 52 END SUBROUTINE OUT(KK, A) DIMENSION A(30,10,6),X(10),IG(S,6),AO(30,6),W(31,6),IT(20) COMMON NG,IG,X,NF,NN,AD,W,NM,IT,NGl,IGo  $NGO=1$ IF(IGo.EQ.l)NGO=NGl DO 16 I=NGO,NGI IF(I.NE.NGO)GO TO 41 GO TO (1,2,3,4),KK  $WRITE(6, 42) IT, (IG(L, NGO), L=1, 5)$ GO TO 43 WRITE(6,46) IT, (IG(L,NGO) ,L=1 ,5) GO TO 43 WRITE(6,52) IT~(IG(L,NGO),L=1,5) GO TO 43 WRITE(6,49) IT,(IG(L,NGO),L=l,S) GO TO 43  $W$ RITE (6,17) (X(JJ), JJ=1, NF) DO 14 JJ=l,NN J=NM-JJ  $W$ WRITE (6,15) AD(J,I), $W(J, I)$ , (A(J,K,I), K=1,NF) CONTINUE RETURN FORMAT(1H 2F6.1,10F10.2) FORMAT(13H MINIMUM SIZE29X20HMULTIPLIER OF EFFORT//3X2HMM4X2HGM2Xl \*0FI0.2/) FORMAT(46HITABLE . ESTIMATES OF YIELD PER RECRUIT (GM)./IH 20A4// \*'t0X5A't/) FORMAT(19HITABLE • CONTINUED//40XSA4/) FoRMAT(103HITABLE . LANDINGS PER RECRUIT (GM) WHEN FISH LESS THAN \* THE MINIMUM SIZE ARE CAUGHT AND DISCARDED DEAD./IH 20A4//40X5A4/) FORMAT(S7HITABLE . ESTIMATES OF YIELD PER RECRUIT PER EFFORT (GM) \*./IH 20A4//40XSA4/} FORMAT(52HITABLE . ESTIMATES OF AVERAGE WEIGHT OF CATCH (GM)./IH \*20A4//40X5A4/)

```
END
```
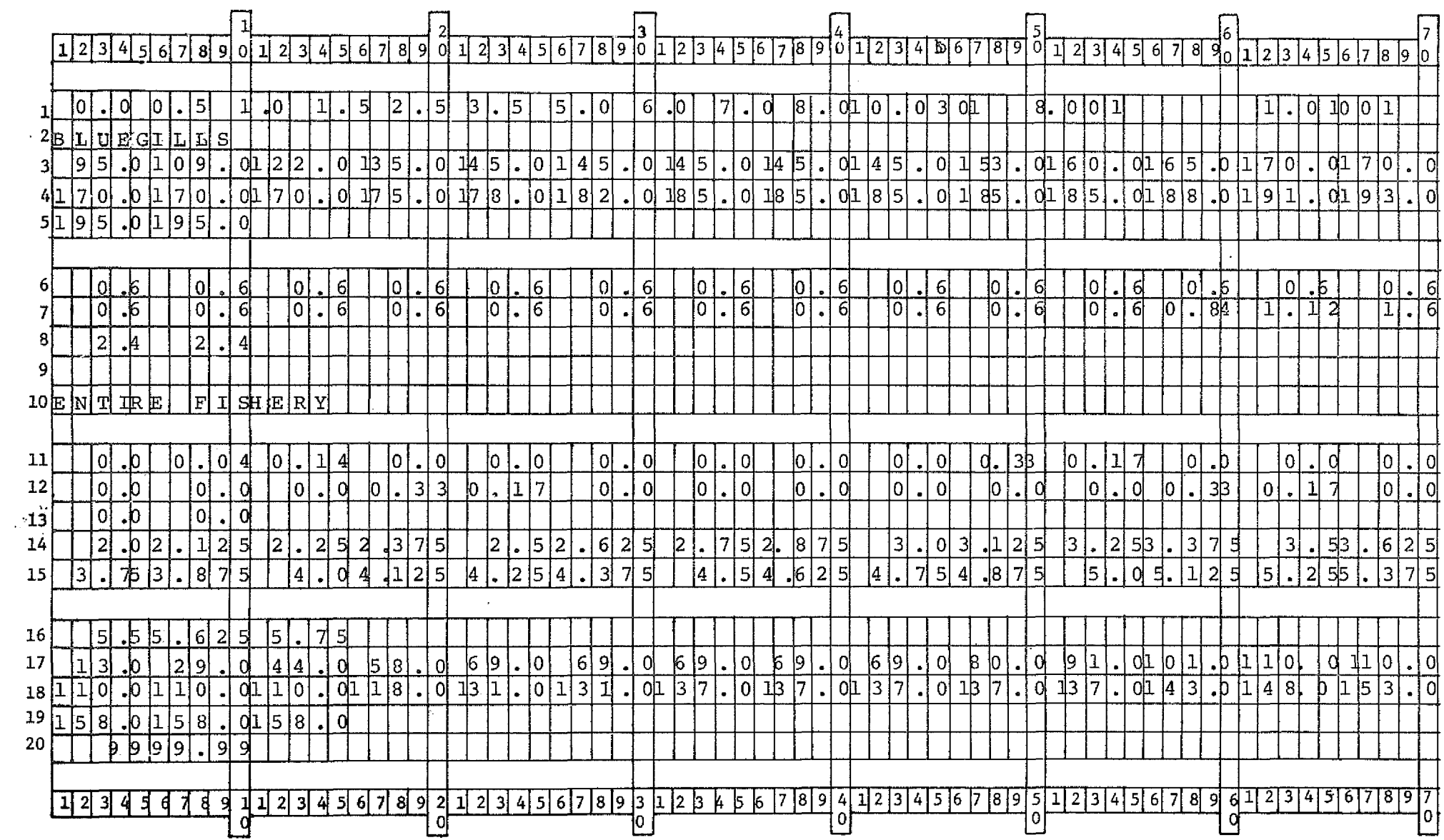

 $\sim$ 

The sample input is from the Ricker (1975) example of Table 10.3 using bluegills of Muskellunge Lake.

SAMPLE OUTPUT

### PROGRAM MAREA--WILLIAM H LENARZ--MODIFIED DY S P EPPERLY AND L L MASSEY

#### PARAMETER LIST/ M(1)=0.00 NN= 30 NG= 1 SCALE= 8.0000 HDDE= 0 CK= 1 NF= 10 ITO= 0 IGO= 1 N(1)=  $1.00$

VALUES OF F FOR AREA  $\mathbf{1}$ 0.00000 0.32000 1.12000 0.00000 0.00000 0.00000 0.00000 0.00000 0.00000 2.64000 1.36000 0.00000 0.00000 0.00000 0.00000 0.00000 0.00000 0.00000 0.00000 0.00000 0.00000 0.00000 0.00000 0.00000 0.00000 0.00000 0.00000 0.00000 0.00000 0.00000 0.0000 0.0000 0.00000 0.00000 0.00000 0.00000 0.00000 0.00000 0.00000 0.00000 0.00000 0.00000 TABLE 1. ESTIMATES OF YIELD PER RECRUIT (GH). BLUEGILLS

#### ENTIRE FISHERY

**MINIMUM SIZE** 

MULTIPLIER OF EFFORT

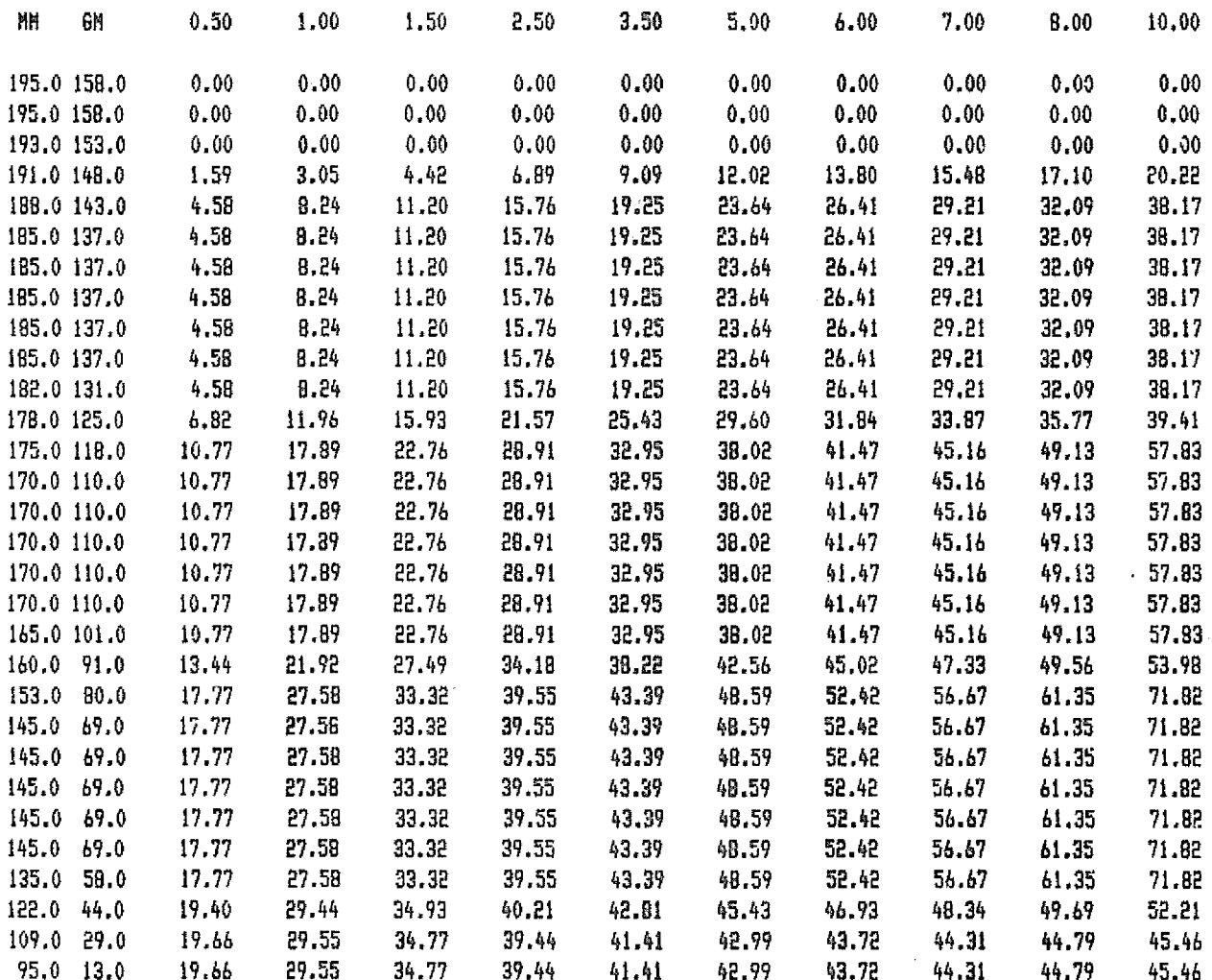

TABLE 2. LANDINGS PER RECRUIT (GH) WHEN FISH LESS THAN THE MINIMUM STZE ARE CAUGHT AND DISCARDED DEAD. BLUE61LLS

## ENTIRE FISHERY

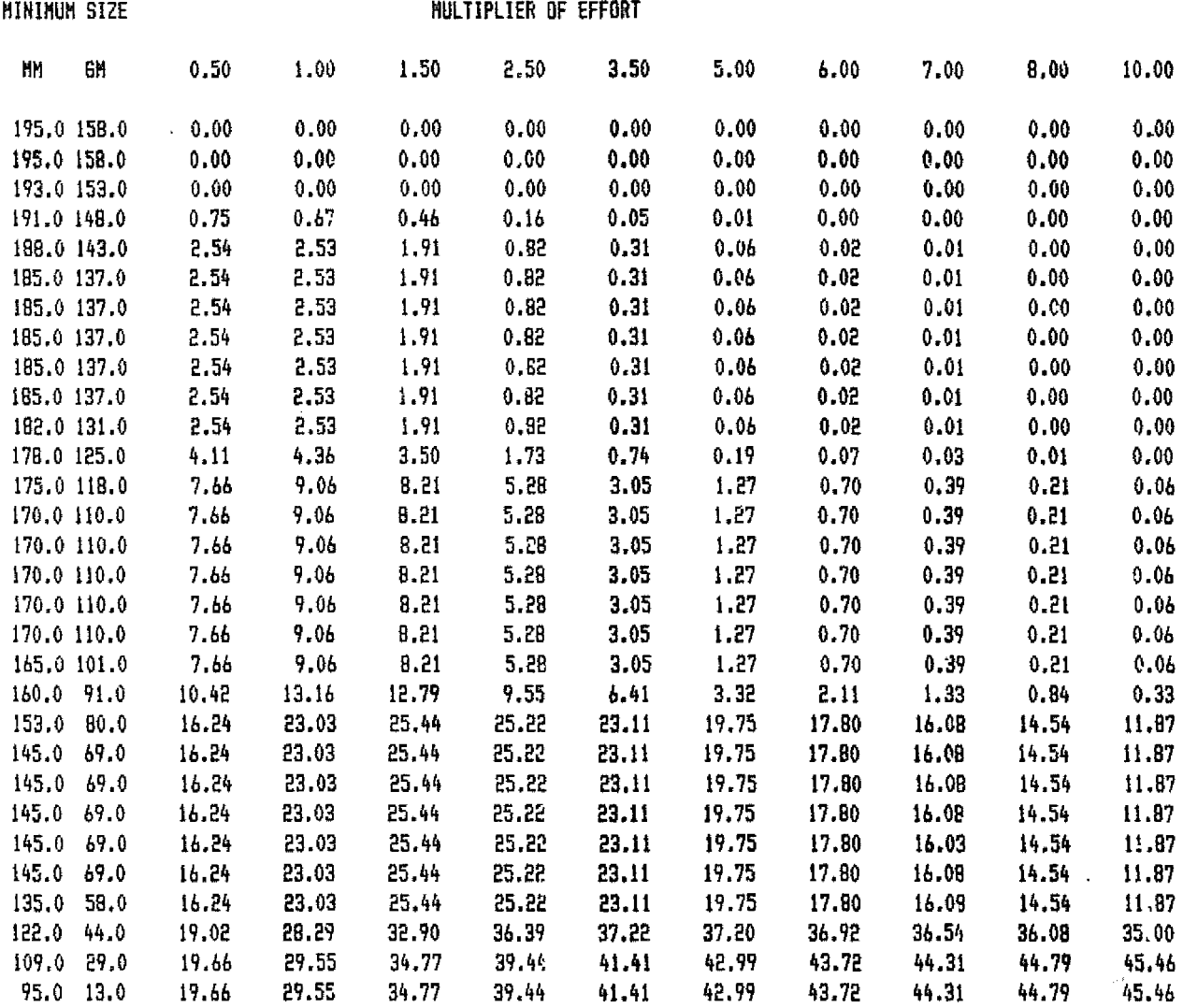

 $\label{eq:2.1} \frac{1}{2}\sum_{i=1}^n\frac{1}{2}\sum_{j=1}^n\frac{1}{2}\sum_{j=1}^n\frac{1}{2}\sum_{j=1}^n\frac{1}{2}\sum_{j=1}^n\frac{1}{2}\sum_{j=1}^n\frac{1}{2}\sum_{j=1}^n\frac{1}{2}\sum_{j=1}^n\frac{1}{2}\sum_{j=1}^n\frac{1}{2}\sum_{j=1}^n\frac{1}{2}\sum_{j=1}^n\frac{1}{2}\sum_{j=1}^n\frac{1}{2}\sum_{j=1}^n\frac{1}{2}\sum_{j=1}^n\$ 

TABLE 3. ESTIMATES OF AVERAGE WEIGHT OF CATCH (GM). BLUEGILLS

ENTIRE FISHERY

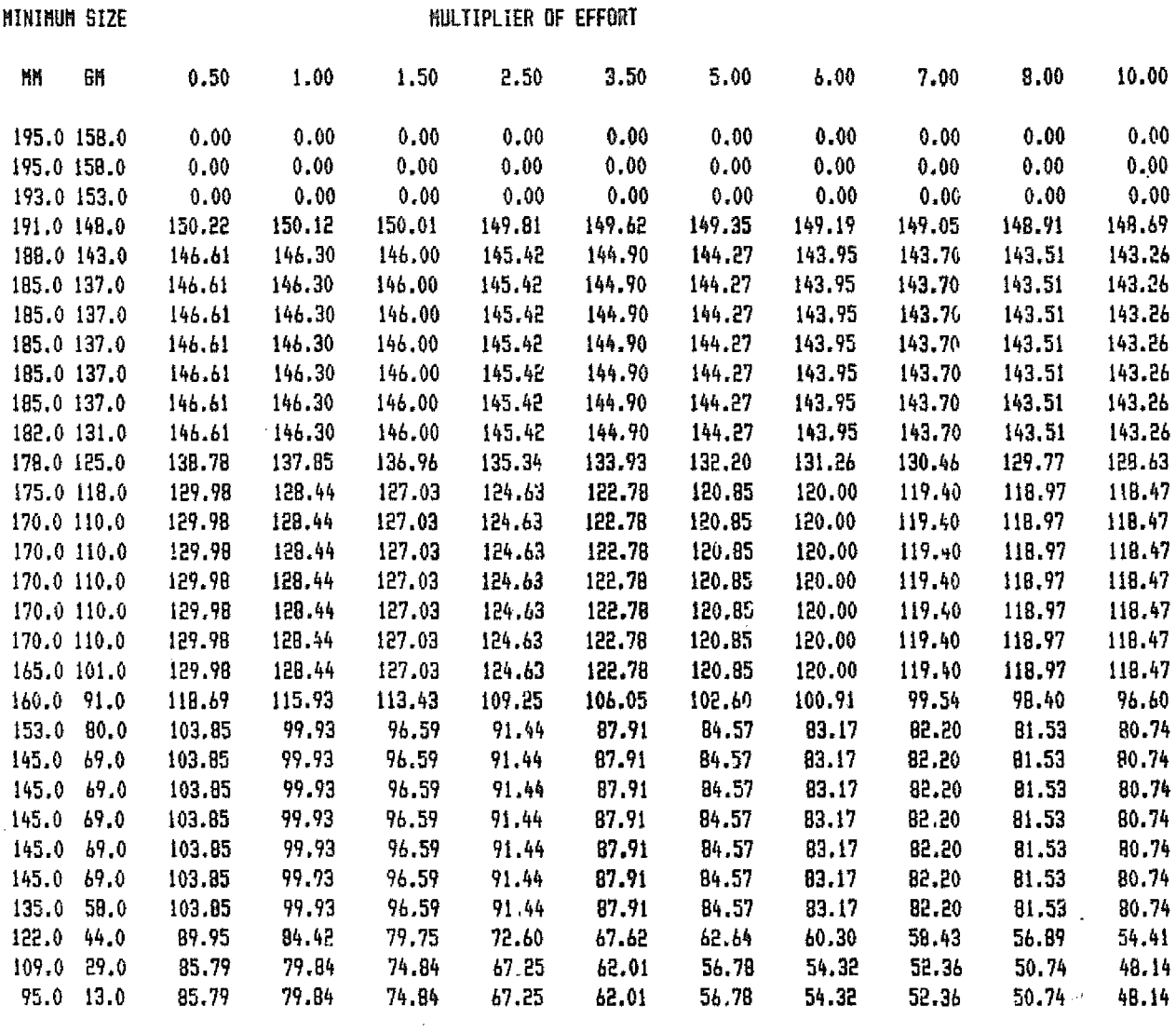

TABLE 4. ESTIMATES OF YIELD PER RECRUIT PER EFFORT (GM). BLUE6ILLS

 $\alpha$ 

## ENTIPE FISHERY

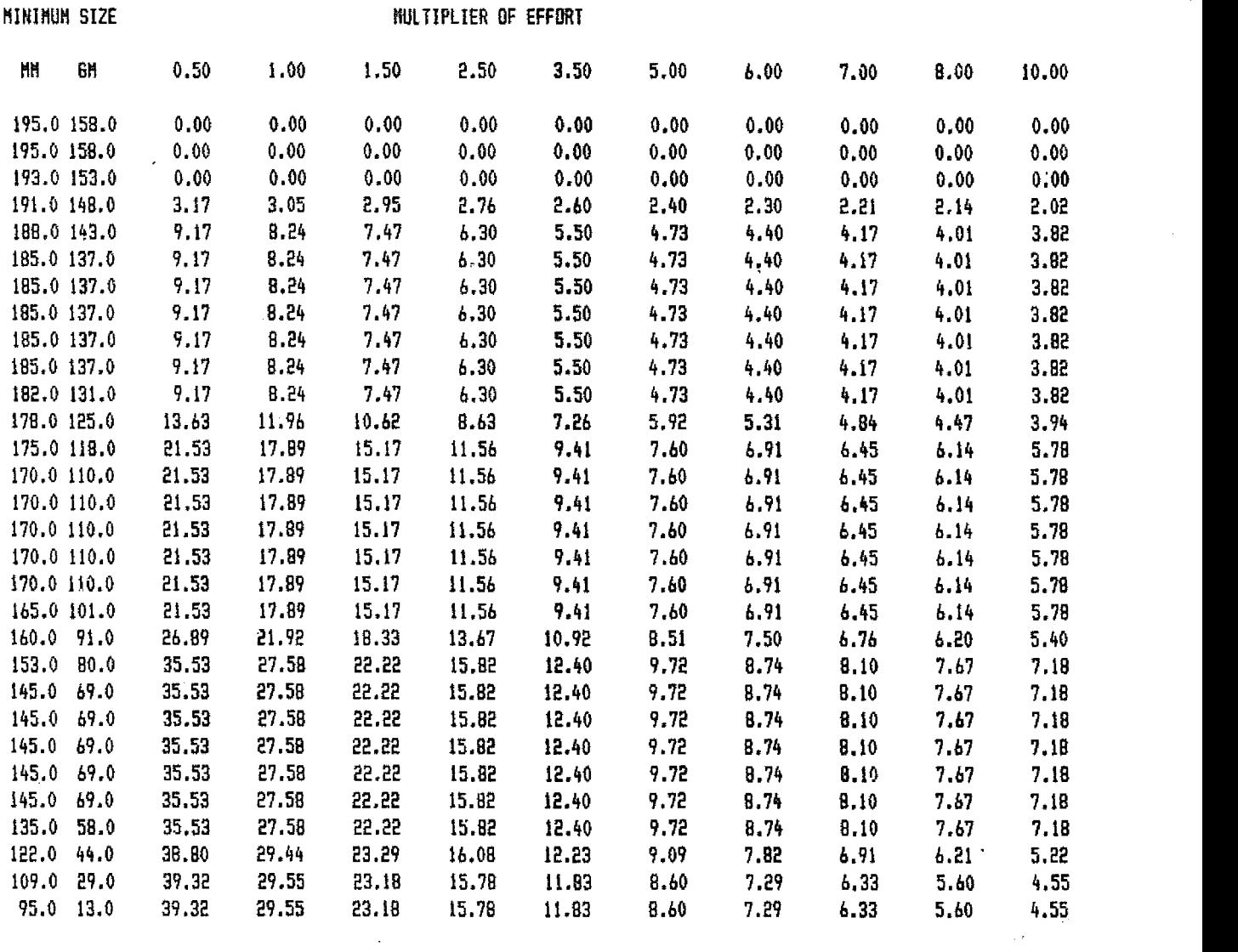

 $\ddot{\phantom{a}}$